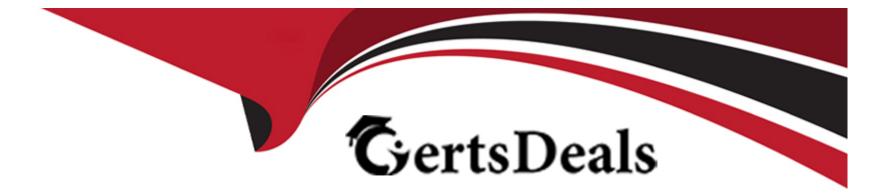

# **Free Questions for 1Z0-133 by certsdeals**

## Shared by Finch on 29-01-2024

**For More Free Questions and Preparation Resources** 

**Check the Links on Last Page** 

#### **Question Type:** MultipleChoice

An online store web application is deployed to a WebLogic server cluster. User of the application frequently complain that the information in their shopping cart vanishes before they are able to complete an order. You use the Administration Console to monitor the web application.

Which metric is the most relevant to this problem?

#### **Options:**

- A- Average execution time
- **B-** Session timeout
- **C-** Current session count
- **D-** High session count
- E- Cookie domain

#### Answer:

#### **Question Type:** MultipleChoice

Several applications are deployed to a managed server. You want to compare the number of completed requests for all of these applications. What is the quickest wat to accomplish this?

#### **Options:**

- A- Launch WLST and run the viewAppRuntimes () command.
- B- Access the Monitoring Dashboard. Click the Application Work Managers view for the managed server.
- **C-** Access the Administration Console. Click Monitoring > Work Manager tab for each application.
- **D-** Access the Administration Console. Click the Deployments page.
- E- Run weblogic.Deployer with the --status parameter.

| Answer: |  |  |
|---------|--|--|
| С       |  |  |
|         |  |  |

### **Question 3**

You zipped up the domain's config directory on the administration server's machine before making some major configuration changes. You wait to activate after all the changes have been saved. After your changes are in, hinges start failing badly. You want to go back to the old configuration.

What is the best course of action?

#### **Options:**

A- Undo the changes you made manually by using the administration console or WLST.

**B-** 1. Stop the administration server. 2. Replace the config directory on the administration server's machine with your backup. 3. Restart the administration server.4. Stop the managed servers on each machine.5. Replace the config directory on the machine with your backup.6. Restart the managed servers on the machine.

**C-** 1. Stop the administration server.2. Extract only the config.xm1 file from the zip file.3. Overwrite config.xm1 on the administration server's machine with this extracted file.4. Restart the administration server.

**D-** 1. Stop the administration server.2. Replace the config directory on the administration server's machine with your backup.3. Restart the administration server.

#### Answer:

D

#### **Question Type: MultipleChoice**

Which three runtime metrics can you monitor or collect from WebLogic Server applications?

#### **Options:**

- A- Average execution time for a web application URL.
- B- Number or transaction rollbacks for a web server
- C- Maximum HTTP session timeout for a web application
- D- Number of current sessions for an EJB
- E- Numbers of faults /errors for a web service
- F- Number of instances of an EJB

| Answer: |  |  |  |
|---------|--|--|--|
| A, E, F |  |  |  |
|         |  |  |  |

### **Question 5**

Which two statements are true about multicast communication within a cluster?

#### **Options:**

- A- Multicast can be used for cluster heartbeat messages.
- B- Multicast is used to replicate session state between servers.
- C- Multiple cluster can share the same multicast address and port.
- **D-** You may disable multicast on individual cluster members.
- E- Multicast traffic is often limited to a single subnet.

#### Answer:

Α, Ε

### **Question 6**

**Question Type:** MultipleChoice

You create a new Managed Server in your domain by using the administration console. You give it the listen address of 192.0.2.0 and the listen port of 7100. You save and activate the changes.

You use the domain start script to start the new server. It fails, One of the messages in the window in which you can the script is:

Server failed to bind to any unable port.

You investigate and see that another process is running on 192.0.2.0 on port 7100. You also find many unused ports at that IP address.

Which two statements are true?

#### **Options:**

A- It is not an instance of WebLogic Server from this domain running at 192.0.2.0:7100. The administration console does not allow you to create a server at the same listen address and port as one already configuration in the domain.

B- It is an instance of WebLogic Server running at 192.0.2.0:7100. Other processes do not interfere with WebLogic Server.

C- Changes the port number to an unused one to resolve this issue.

**D-** It cannot be the administration server running at 192.0.2.:7100, because admin servers run on port 7001.

E- Because this Managed Server has never been started, it does not have a local copy of the configuration. If it did, by using Managed Server Independence, it would be able to switch to an unused port of it s configured port was busy.

F- The port number can stay 7100 if this machine has another IP address and the port is unused at that address.

#### Answer:

#### **Question Type:** MultipleChoice

You use the Administration console to modify the domain's security realm. After deleting the default authentication provider, you add a single authentication provider for iplanet LDAP. You then try to reboot your servers with the weblogic user but they all fail to start due to authentication errors.

Identify two possible causes.

#### **Options:**

- A- The weblogic user does not exist in iplanet.
- B- The Administrators group does not exist in iplanet.
- C- A domain must include the default authentication provider.
- **D-** Iplanet is not a supported LDAP implementation.
- E- LDAP providers cannot be included in the default security realm.

#### Answer:

#### **Question Type:** MultipleChoice

The Administration Server of a domain falls due to a hardware failure. The hardware is beyond repair.

Before the failure you prepared a "backup admin server". You go through your planned recovery process and are successful. The Administration Server is now running on different hardware. The managed servers of the domain automatically reconnect to the admin server.

Select the two statements that are true.

#### **Options:**

A- Files of deployed applications are available to the backup admin server from the same relative location as they were to the original admin server.

B- At the time of the failure ,the backup admin server was running in "Standby" mode on different hardware in the same network.

C- When the admin server failed, you must have shut down and restarted the managed servers, otherwise they could not have reconnected to the failed admin server.

**D-** The backup admin server is any one of the running managed servers. You select one of the managed servers, stop it, set its "administration" flag, and restart it as the admin server of the domain.

E- The backup admin server must be running at the same DNS name or IP address as the original.

| Answer: |  |  |
|---------|--|--|
| B, E    |  |  |
|         |  |  |

### **Question 9**

#### **Question Type:** MultipleChoice

Consider a domain with an existing JDBC data source, which connects to an Oracle database. Your database administrator requests that the JDBC connections to this database now specify a different username.

Which data source attribute would you modify to implement this requirement?

#### **Options:**

A- Properties

**B-**Credentials

C- Username

D- Login

E- URL

#### Answer:

А

### **Question 10**

#### **Question Type:** MultipleChoice

You set up two network channels for server --to-server communication. You want channel x to be used more than channel Y, so you give channel x a higher channel Weight. You want to see if indeed channel X is used more.

You use the administration console and look at both channels under each one's Monitoring tab. What scenario would best assure you that channel x has an overall higher connection rate?

#### **Options:**

A- Channel X Bytes Sent is higher.

B- Channel X Bytes Received is higher.

C- Channel X Accept Count is higher.

**D-** Channel X Connections is higher.

#### Answer:

D

### **To Get Premium Files for 1Z0-133 Visit**

https://www.p2pexams.com/products/1z0-133

For More Free Questions Visit

https://www.p2pexams.com/oracle/pdf/1z0-133

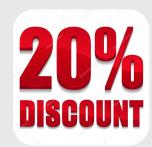